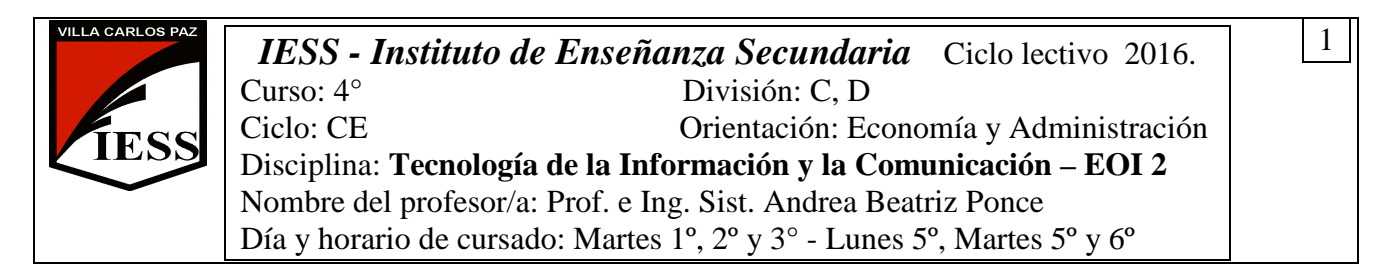

# **PROGRAMA DE LA ASIGNATURA**

#### **UNIDAD 1: PROCESADOR DE TEXTOS WORD 2010**

Procesador de texto Word 2010. Conceptos básicos: procesador de texto, documento. Inicio de un documento. Desplazamiento en el texto. Elementos de la pantalla de Word. La barra de herramientas de acceso rápido, la regla. Formato de fuentes. Seleccionar texto. Elegir comandos. Reparar errores de tipeo. Formato de párrafo. Alineación del texto. Interlineado. Editar, mover y copiar texto. Deshacer y rehacer operaciones. Corrector ortográfico y gramatical. Guardar y recuperar un documento. Configurar página. Encabezado y pie de página. Numeración y viñetas. Especificación de sangrías y tabulaciones. Creación y manejo de tablas. Diseño e importación de dibujos y gráficos, ubicación en la hoja. Vista preliminar e impresión de un documento.

### **UNIDAD 2: PROGRAMA DE PRESENTACIÓN POWERPOINT 2010 o PREZI**

Programa de Presentación PowerPoint 2010 o Prezi. Conceptos básicos. Elementos de una presentación. Ventana de PowerPoint o de Prezi. Creación de una presentación. Modos de visualización. Utilización de una plantilla para crear una presentación. Ejecución de una presentación. Presentaciones nuevas. Incorporar una imagen ya creada. Dibujar. Gráficos. Herramientas más útiles de PowerPoint o de Prezi. Efectos especiales.

Programa de Presentación PowerPoint 2010. Conceptos básicos. Elementos de una presentación. Ventana de PowerPoint. Creación de una presentación. Modos de visualización. Utilización de una plantilla para crear una presentación. Ejecución de una presentación. Presentaciones nuevas. Incorporar una imagen ya creada. Dibujar. Gráficos. Herramientas más útiles de PowerPoint. Efectos especiales.

## **UNIDAD 3: PLANILLA DE CÁLCULO EXCEL 2010**

Planilla de Cálculo Excel 2010. Conceptos básicos: libro, planilla y hoja de cálculo, celda, bloque, dimensiones de las hojas de cálculo. Elementos de la ventana. Barra de herramientas. Operaciones básicas: Selección de celdas y rangos, Introducción de los datos. Edición de celdas y fórmulas. Formato de celdas. Funciones: concepto, tipos de funciones, rango. Funciones matemáticas: suma, promedio, máximo y mínimo. Funciones condicionales: si, si anidados, sumar si, contar si. Gráficos: selección de datos y uso del asistente. Edición de gráficos. Vista preliminar e impresión de una planilla.

## **BIBLIOGRAFÍA**

- MICROSOFT CORPORATION Manual del Usuario Microsoft Word
- MICROSOFT CORPORATION Manual del Usuario Microsoft Excel

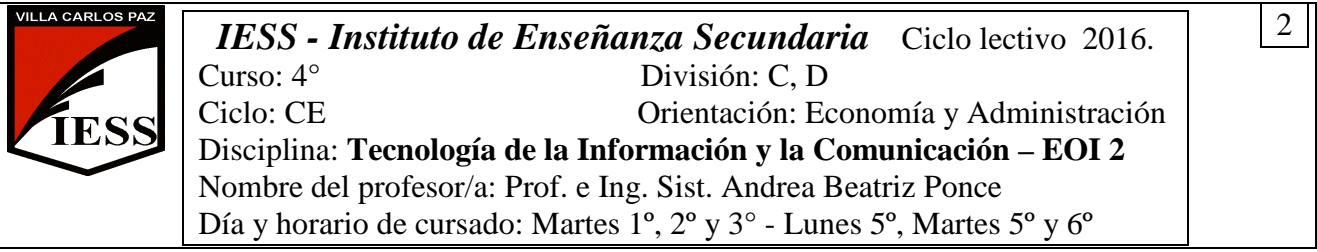

- MICROSOFT CORPORATION Manual del Usuario Microsoft PowerPoint
- Ayuda de Microsoft Office on line
- Apuntes de Cátedra
- $\Box$  Guía de estudio y de trabajos prácticos
- CARABALLO S.; CICALA R.; DÍAZ B.; SANTURIO W. "Informática" Editorial Santillana.
- Cualquier texto, enciclopedia o publicación seria que se adapte a los contenidos propuestos. También se sugiere la consulta de los textos virtuales o la información proporcionada por Redes informáticas (Internet).